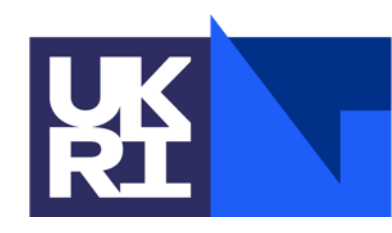

**Science and Technology Facilities Council** 

# **DOI and User Upload**

Alexander Kemp - Software Engineer - DSEG

## **DOI Work to Date**

• Rough proof of concept demo 'ed in Feb (thanks to a broken collarbone!)

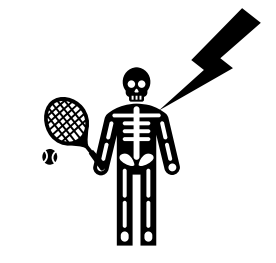

- Working with Diamond to refine requirements through [Use Cases](https://stfc.atlassian.net/wiki/spaces/DDSDOI/pages/72843309/User+Stories)
- Speaking to ISIS and ESRF to understand how they do it
- Broken down into two main areas of functionality
	- Automatic minting based on the investigation end date
	- User-defined minting of DOIs
- Plan on releasing a final POC end of June and Starting Upload Dev

### **How?**

- Two main cases:
	- That a script will need to automatically create Data Publications based on information provided in an Investigation.
	- That user (PI) will want to create a Data Publication based on a set of Visits / Datasets / Datafiles with information or metadata that they provide.

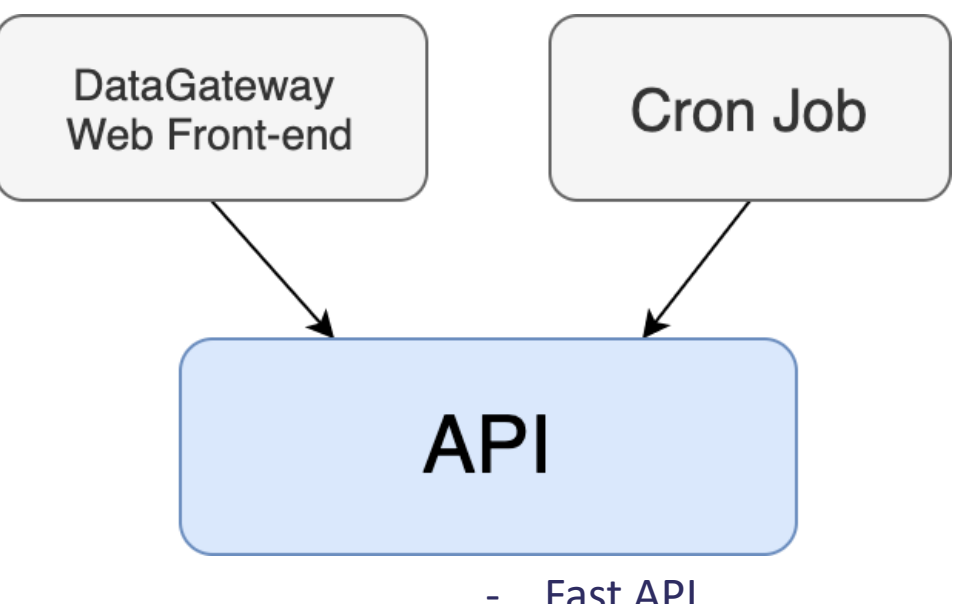

- **Fast API**
- **Microservice**
- **Containerised**

### **What?**

- Creating a DataPublication touches:
	- Dataset
	- DataCollectionDataset
	- DataPublicationUser
	- Investigation
	- Affiliation
	- Datafile
	- **Facility**
	- User
	- DataCollectionDatafile:
	- InvestigationUser
	- DataCollection
	- DataPublicationType
	- DataPublicationDate
	- DataCollectionInvestigation
- DP needs a DOI, but a DOI needs a DP for the landing page URL

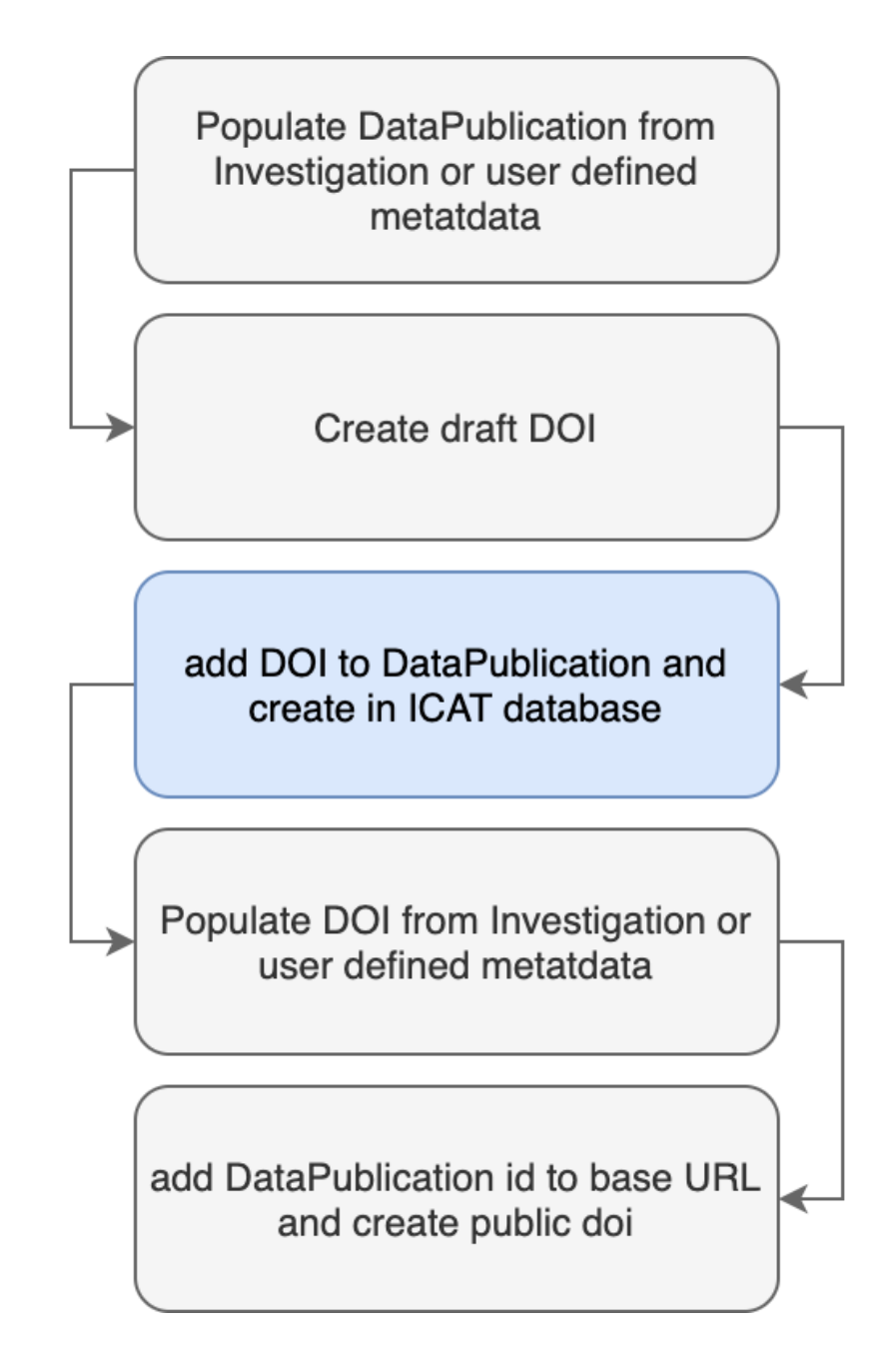

# **Difference in Facility Approach**

- Diamond: Difference in Reqs
	- Publish at a later date
	- Create from Investigations / Datasets / Datafiles
	- We do more of the ETL on our side
- ISIS:
	- Only automatic minting of whole investigations, based on when a data file is entered into ICAT.
	- No User-defined DOIs, but they will hopefully be moving over to this new DOI tool.

# **Difference in Facility Approach..cont**

#### • ESRF:

- They only produce DOIs for datasets
- An email is also sent to the participants of the investigation.
- Deltas documented [here](https://stfc.atlassian.net/wiki/spaces/DDSDOI/pages/148832270/ISIS+ESRF+Dataflows) if anyone wants more details

### **Event Flow for Automatic Process**

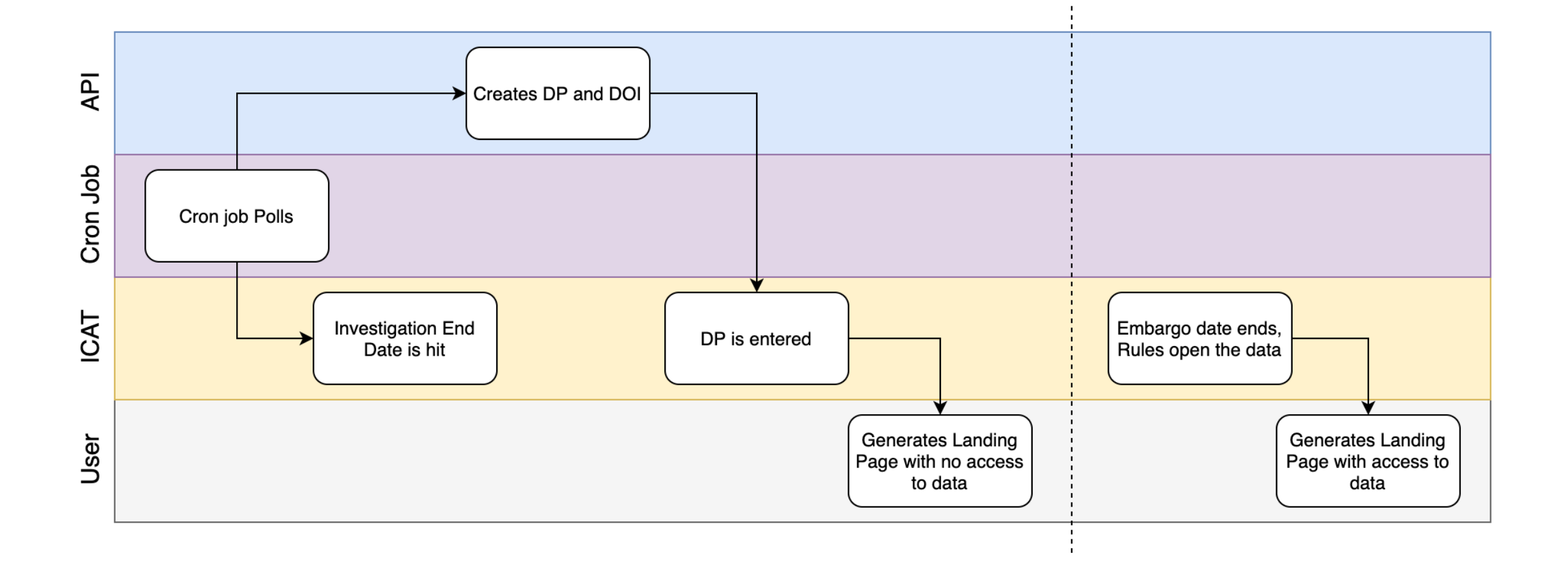

### **UI Flow for Manual Process**

• In [Figma](https://www.figma.com/proto/3bc78gzMSMTyND3Y043PnZ/DataGateway?node-id=936%3A879&scaling=scale-down-width&page-id=822%3A507&starting-point-node-id=936%3A879)

# **Changes to Schema?**

- Need to maintain landing pages for removed DataPublications.
	- So need to track deleted DPs that are created erroneously
	- Can't remove DOIs so they'll still need to point to a landing page where the user will be informed that the Publication has been removed.
- Need a flag to denote proprietary data
- Not implemented yet
	- Will add issues in github

## **Upload work to Date**

- Provide the functionality to allow Diamond user to supplement their data online
- Using this as part of my CS MSc
- Currently looking at underlying protocols and frameworks
- Met with Zenodo SRE, who pointed us towards [www.tus.io](http://www.tus.io/)
- Current Challenges include:
	- Choosing right protocol
	- Imposing limits
	- Making sure it's not abused

## **Upload work to Date…cont**

- DOI: Users shouldn't be able to supplement their data once a DP has been created.
	- Given an investigation with a DOI and DP, a user shouldn't be able to add to a **Publication**
	- Solution probably to create a new DP for all uploaded data and relate it to other DP/DOIs

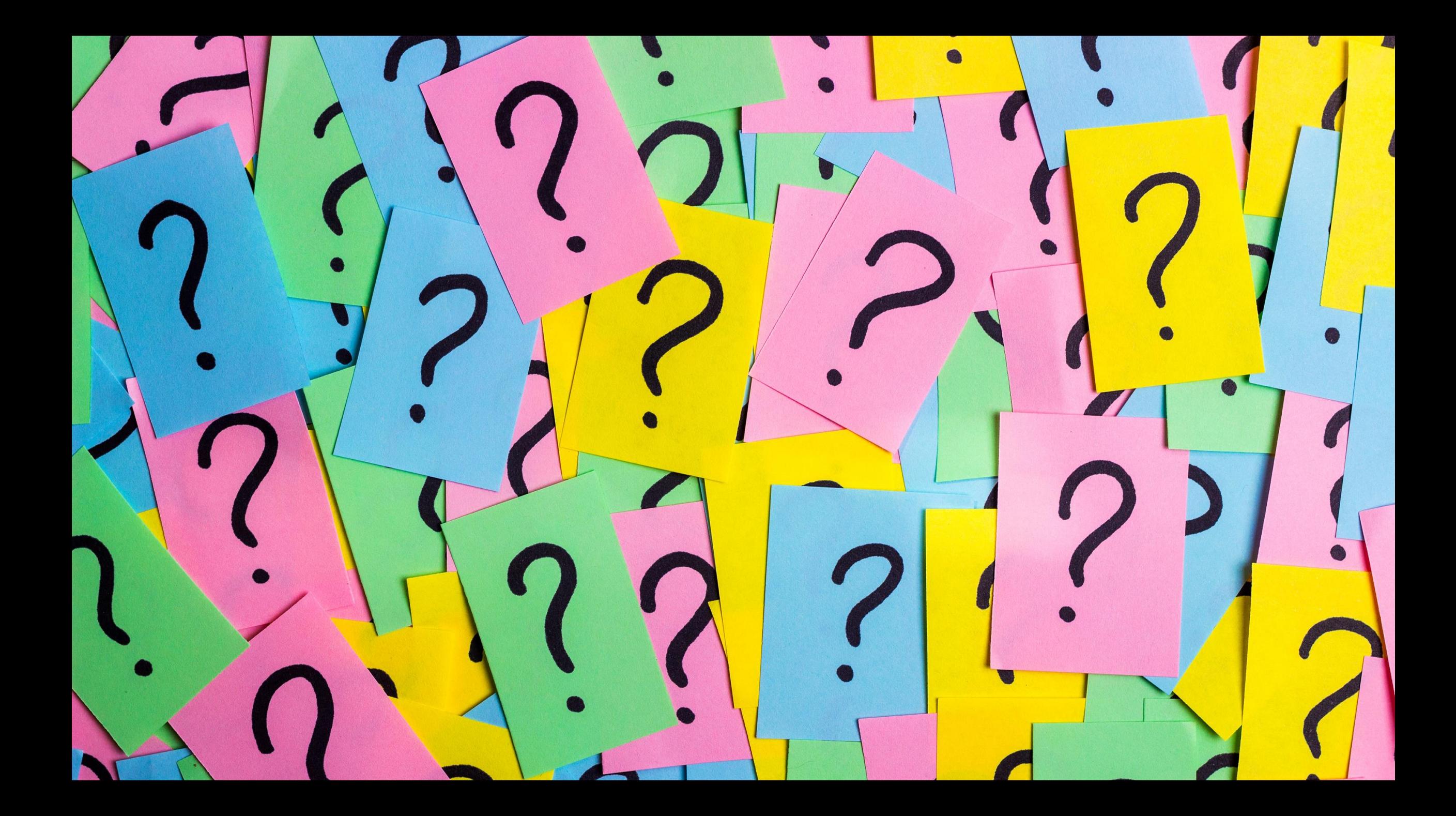